# **Contenido**

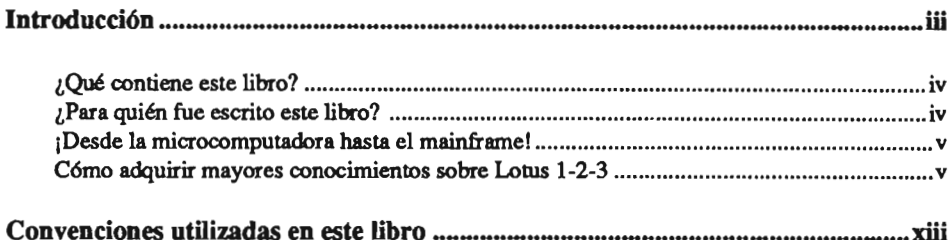

# CAPÍTULO 1

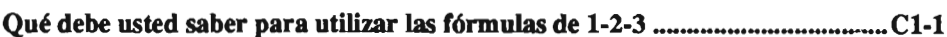

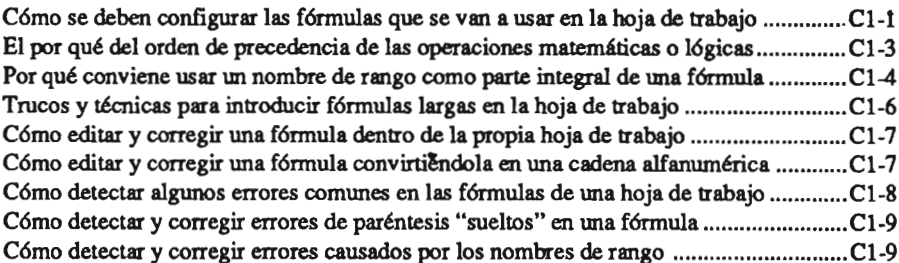

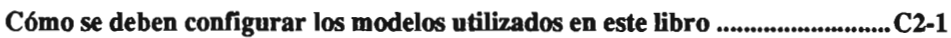

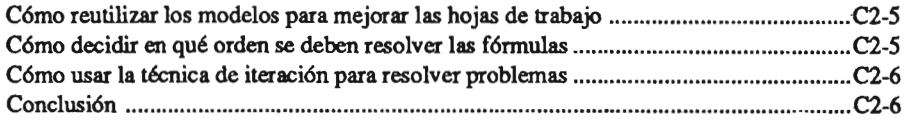

### **1·2·3 En el mundo de la estadística**

e 1989. *Macrobit Corporation. Miami. Florida*

# **CAPÍTULO 3**

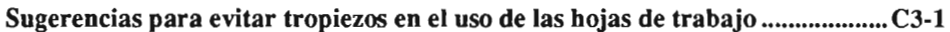

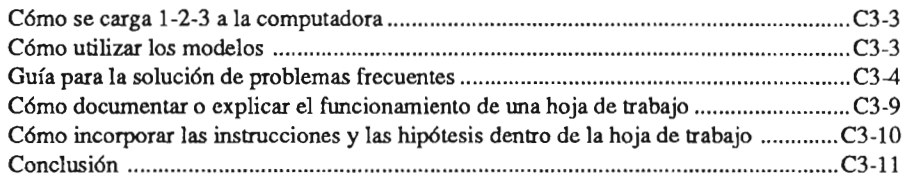

## **CAPÍTULO 4**

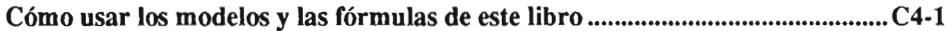

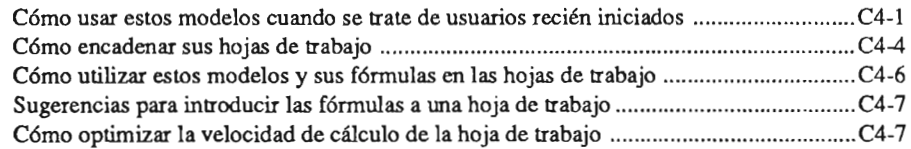

# **CAPÍTULO 5**

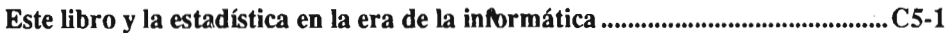

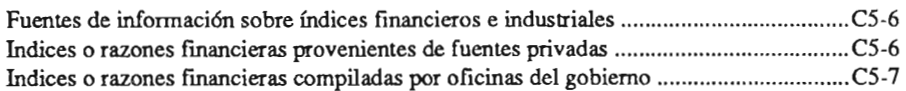

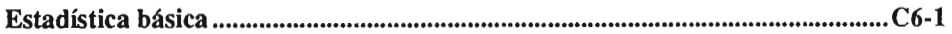

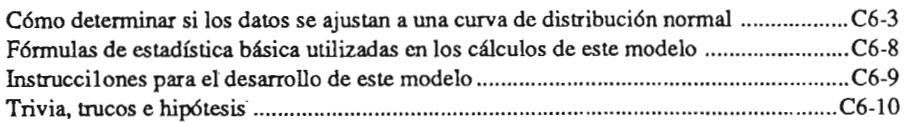

© 1989, *Macrobit Corporation . Miami, Florida*

# **CAPÍTULO 7**

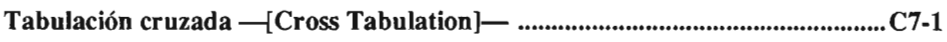

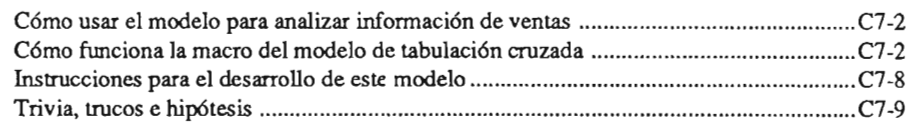

# **CAPÍTULO 8**

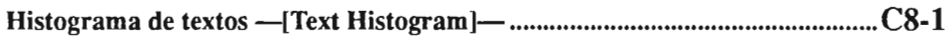

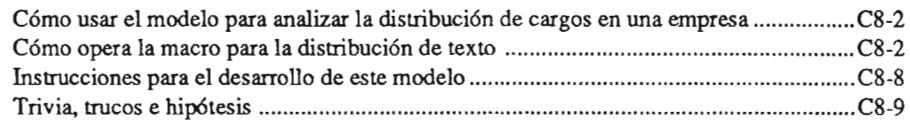

# **CAPÍTULO 9**

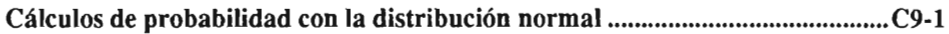

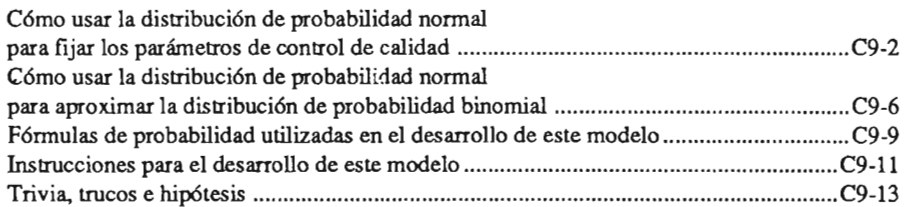

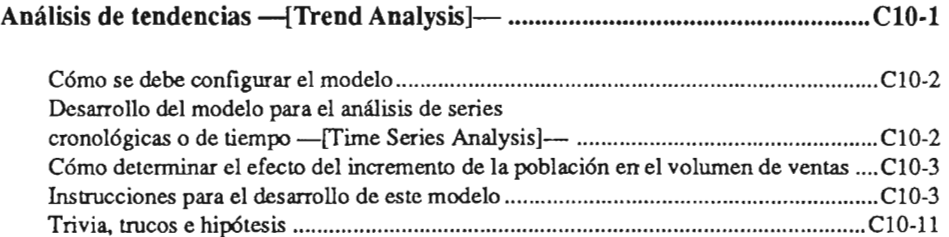

### **1-2-3 En el mundo de la estadística**

 $© 1989, Macrobit Corporation. Miami, Florida$ 

# **CAPÍTULO 11**

#### **Ajuste mediante curva de regresión cuadrática**

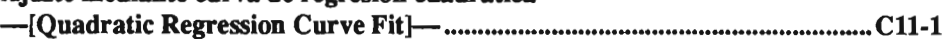

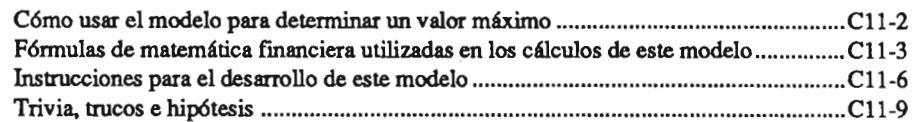

## **CAPÍTULO 12**

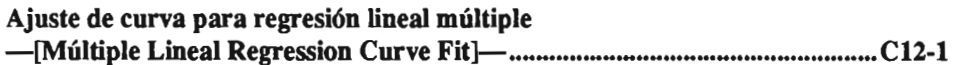

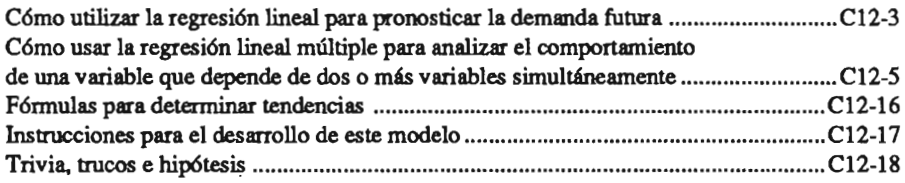

# **CAPÍTULO 13**

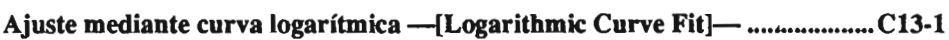

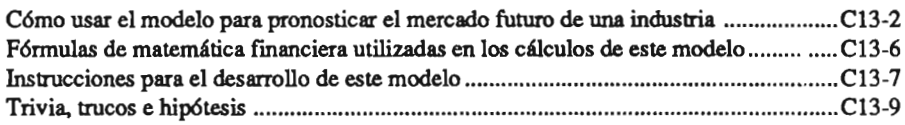

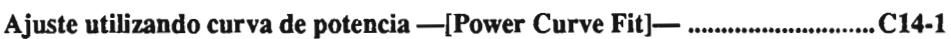

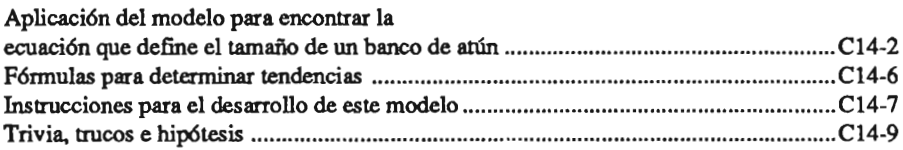

 $© 1989, Macrobit Corporation. Miami, Florida$ 

# **CAPÍTULO 15**

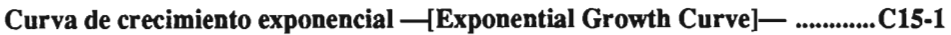

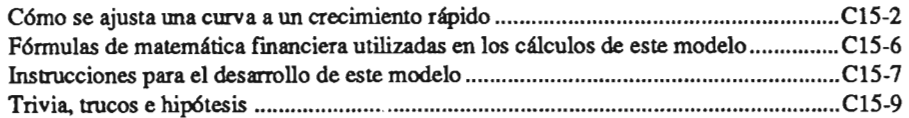

### **Apéndice A**

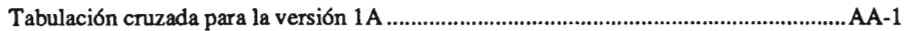

## **Apéndice B**

Fórmulas de 1-2-3 para adaptar el modelo de regresión lineal a la versión 1A ............... AB-1